## **PageSpeed Insights**

#### **Mobile**

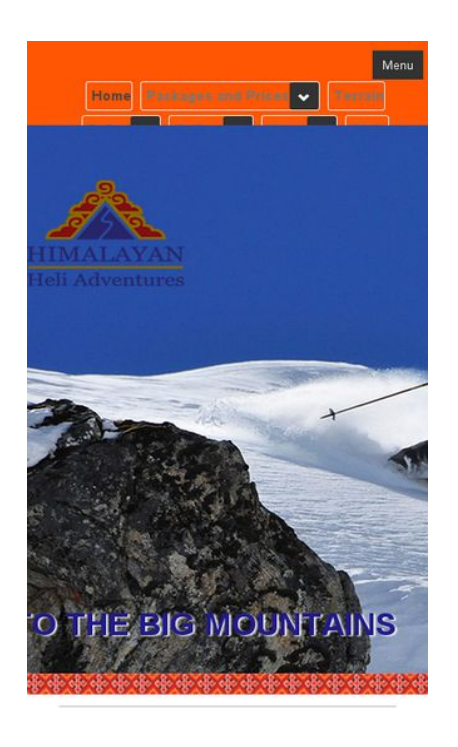

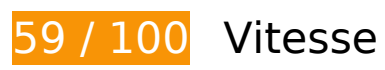

 **À corriger :** 

## **Exploiter la mise en cache du navigateur**

Si vous définissez une date d'expiration ou une durée de validité maximale pour les ressources statiques dans les en-têtes HTTP, vous indiquez au navigateur d'aller chercher les ressources déjà téléchargées sur le disque local plutôt que sur le réseau.

[Exploitez la mise en cache du navigateur](http://www.sitedesk.net/redirect.php?url=https%3A%2F%2Fdevelopers.google.com%2Fspeed%2Fdocs%2Finsights%2FLeverageBrowserCaching) pour les ressources suivantes pouvant être mises en cache :

- http://himachal.com/BannerImages/Hone-banner1.jpg (délai d'expiration non spécifié)
- http://himachal.com/BannerImages/Hone-banner2\_m.jpg (délai d'expiration non spécifié)
- http://himachal.com/BannerImages/Hone-banner3.jpg (délai d'expiration non spécifié)
- http://himachal.com/BannerImages/Hone-banner4.jpg (délai d'expiration non spécifié)
- http://himachal.com/BannerImages/Hone-banner5.jpg (délai d'expiration non spécifié)

- http://himachal.com/BannerImages/Hone-banner6.jpg (délai d'expiration non spécifié)
- http://himachal.com/DesktopModules/SlideShow/jquery.carouFredSel-6.2.1-packed.js (délai d'expiration non spécifié)
- http://himachal.com/DesktopModules/SlideShow/slideshow.css (délai d'expiration non spécifié)
- http://himachal.com/Portals/0/Images/logo.png (délai d'expiration non spécifié)
- http://himachal.com/Portals/0/Skins/HimalayanHeliAdventures/bootstrap/css/bootstrap.min.c ss (délai d'expiration non spécifié)
- http://himachal.com/Portals/0/Skins/HimalayanHeliAdventures/bootstrap/img/glyphiconshalflings-white.png (délai d'expiration non spécifié)
- http://himachal.com/Portals/0/Skins/HimalayanHeliAdventures/images/checkIcon.png (délai d'expiration non spécifié)
- http://himachal.com/Portals/0/Skins/HimalayanHeliAdventures/images/lineBg1.jpg (délai d'expiration non spécifié)
- http://himachal.com/Portals/0/Skins/HimalayanHeliAdventures/images/socialIcons.png (délai d'expiration non spécifié)
- http://himachal.com/Resources/Shared/scripts/initWidgets.js (délai d'expiration non spécifié)
- http://himachal.com/portals/0/Skins/HimalayanHeliAdventures/Images/ace-dnn-logo.jpg (délai d'expiration non spécifié)
- http://himachal.com/portals/0/Skins/HimalayanHeliAdventures/Images/pLogo1.png (délai d'expiration non spécifié)
- http://himachal.com/portals/0/Skins/HimalayanHeliAdventures/Images/pLogo2.png (délai d'expiration non spécifié)
- http://connect.facebook.net/en\_GB/sdk.js (20 minutes)
- https://external-atl3-1.xx.fbcdn.net/safe\_image.php?d=AQBt-NqHS5Z\_XB9F&w=158&h=158 &url=http%3A%2F%2Fi.ytimg.com%2Fvi%2FEz4tWHEeI9s%2Fhqdefault.jpg&cfs=1&upscale =1&hash=AQDUBDKbqz7HnRCR (2 heures)

### **Éliminer les codes JavaScript et CSS qui bloquent l'affichage du contenu au-dessus de la ligne de flottaison**

Votre page contient 11 ressources de script et 6 ressources CSS qui bloquent l'affichage de votre page, et donc le retardent.

Aucune partie du contenu situé au-dessus de la ligne de flottaison sur votre page n'a pu être affichée avant que le chargement des ressources suivantes n'ait été terminé. Essayez de différer le chargement des ressources qui bloquent votre page, de les charger de manière asynchrone, ou d'intégrer les parties essentielles de ces ressources directement dans le code HTML.

[Supprimez les ressources JavaScript qui bloquent l'affichage](http://www.sitedesk.net/redirect.php?url=https%3A%2F%2Fdevelopers.google.com%2Fspeed%2Fdocs%2Finsights%2FBlockingJS) :

- http://himachal.com/Resources/libraries/jQuery/01\_09\_01/jquery.js?cdv=25
- http://himachal.com/Resources/libraries/jQuery-Migrate/01\_02\_01/jquery-migrate.js?cdv=25
- http://himachal.com/Resources/libraries/jQuery-UI/01\_10\_03/jquery-ui.js?cdv=25
- http://himachal.com/WebResource.axd?d=I2bUiwjDr8QKiJghC1s7w8wOVeT\_7LrTolUBFY8QK5 ynnrN9x1zP3BFlyS\_DBhkZiLenftadX\_MFJmLa0&t=636060137960000000
- http://himachal.com/Telerik.Web.UI.WebResource.axd?\_TSM\_HiddenField\_=ScriptManager\_T SM&compress=1&\_TSM\_CombinedScripts\_=%3b%3bSystem.Web.Extensions%2c+Version% 3d4.0.0.0%2c+Culture%3dneutral%2c+PublicKeyToken%3d31bf3856ad364e35%3aen-US%3a9775081d-3cde-400d-a4e8-b9cd8cdf4a51%3aea597d4b%3ab25378d2
- http://himachal.com/js/dnn.modalpopup.js?cdv=25
- http://himachal.com/js/dnncore.js?cdv=25
- http://himachal.com/Portals/0/Skins/HimalayanHeliAdventures/bootstrap/js/bootstrap.min.js?  $cdv=25$
- http://himachal.com/Portals/0/Skins/HimalayanHeliAdventures/js/scripts.js?cdv=25
- http://himachal.com/Portals/0/Skins/HimalayanHeliAdventures/js/doubletaptogo.min.js?cdv= 25
- http://himachal.com/DesktopModules/SlideShow/jquery.carouFredSel-6.2.1-packed.js

[Optimisez l'affichage des styles CSS](http://www.sitedesk.net/redirect.php?url=https%3A%2F%2Fdevelopers.google.com%2Fspeed%2Fdocs%2Finsights%2FOptimizeCSSDelivery) pour les URL suivantes :

- http://himachal.com/Portals/ default/default.css?cdv=25
- http://himachal.com/Portals/0/Skins/HimalayanHeliAdventures/skin.css?cdv=25
- http://himachal.com/Portals/0/Skins/HimalayanHeliAdventures/bootstrap/css/bootstrap.min.c ss
- http://himachal.com/Portals/0/portal.css?cdv=25
- http://himachal.com/Portals/0/home.css?cdv=25
- http://himachal.com/DesktopModules/SlideShow/slideshow.css

### **À corriger éventuellement :**

### **Réduire la taille des ressources CSS**

En compressant votre code CSS, vous pouvez libérer de nombreux octets de données et réduire les délais de téléchargement et d'analyse.

[Réduisez la taille des ressources CSS](http://www.sitedesk.net/redirect.php?url=https%3A%2F%2Fdevelopers.google.com%2Fspeed%2Fdocs%2Finsights%2FMinifyResources) suivantes afin de gagner 9,7 Ko (réduction de 33 %).

- Une réduction de la taille de http://himachal.com/Portals/ default/default.css?cdv=25 pourrait libérer 4,6 Ko (réduction de 30 %) après compression.
- Une réduction de la taille de http://himachal.com/Portals/0/Skins/HimalayanHeliAdventures/skin.css?cdv=25 pourrait libérer 4,2 Ko (réduction de 34 %) après compression.
- Une réduction de la taille de http://himachal.com/Portals/0/portal.css?cdv=25 pourrait libérer 858 o (réduction de 66 %) après compression.

## **Réduire la taille des ressources HTML**

En compressant votre code HTML (y compris le code JavaScript et CSS intégré), vous pouvez libérer de nombreux octets de données et réduire les délais de téléchargement et d'analyse.

[Réduisez la taille des ressources HTML](http://www.sitedesk.net/redirect.php?url=https%3A%2F%2Fdevelopers.google.com%2Fspeed%2Fdocs%2Finsights%2FMinifyResources) suivantes afin de gagner 737 o (réduction de 13 %).

Une réduction de la taille de http://himachal.com/ pourrait libérer 737 o (réduction de 13 %) après compression.

## **Réduire la taille des ressources JavaScript**

En compressant votre code JavaScript, vous pouvez libérer de nombreux octets de données et réduire les délais de téléchargement, d'analyse et d'exécution.

[Réduisez la taille des ressources JavaScript](http://www.sitedesk.net/redirect.php?url=https%3A%2F%2Fdevelopers.google.com%2Fspeed%2Fdocs%2Finsights%2FMinifyResources) suivantes afin de gagner 82,5 Ko (réduction de 42 %).

- Une réduction de la taille de http://himachal.com/Resources/libraries/jQuery/01\_09\_01/jquery.js?cdv=25 pourrait libérer 38,5 Ko (réduction de 49 %) après compression.
- Une réduction de la taille de http://himachal.com/Resources/libraries/jQuery-UI/01\_10\_03/jquery-ui.js?cdv=25 pourrait libérer 38,2 Ko (réduction de 37 %) après compression.
- Une réduction de la taille de http://himachal.com/Resources/libraries/jQuery-Migrate/01\_02\_01/jquery-migrate.js?cdv=25 pourrait libérer 2,3 Ko (réduction de 40 %) après compression.
- Une réduction de la taille de http://himachal.com/Resources/Shared/scripts/widgets.js?\_=1480742770206 pourrait libérer 1,6 Ko (réduction de 53 %) après compression.
- Une réduction de la taille de http://himachal.com/Resources/Shared/scripts/DotNetNukeAjaxShared.js?\_=1480742770205 pourrait libérer 1,3 Ko (réduction de 48 %) après compression.
- Une réduction de la taille de http://himachal.com/WebResource.axd?d=I2bUiwjDr8QKiJghC1s 7w8wOVeT\_7LrTolUBFY8QK5ynnrN9x1zP3BFlyS\_DBhkZiLenftadX\_MFJmLa0&t=63606013796 0000000 pourrait libérer 619 o (réduction de 14 %) après compression.

## **Optimiser les images**

En choisissant un format approprié pour vos images et en les compressant, vous pouvez libérer de nombreux octets de données.

[Optimisez les images suivantes](http://www.sitedesk.net/redirect.php?url=https%3A%2F%2Fdevelopers.google.com%2Fspeed%2Fdocs%2Finsights%2FOptimizeImages) afin de réduire leur taille de 76,7 Ko (réduction de 16 %).

- La compression de http://himachal.com/BannerImages/Hone-banner6.jpg pourrait libérer 47,5 Ko (réduction de 11 %).
- La compression de http://himachal.com/portals/0/Skins/HimalayanHeliAdventures/Images/ace-dnn-logo.jpg pourrait libérer 9,4 Ko (réduction de 86 %).
- La compression de http://himachal.com/Portals/0/Skins/HimalayanHeliAdventures/images/lineBg1.jpg pourrait libérer 7,9 Ko (réduction de 91 %).
- La compression de http://himachal.com/portals/0/Skins/HimalayanHeliAdventures/Images/pLogo1.png pourrait libérer 3,1 Ko (réduction de 43 %).

- La compression de http://himachal.com/Portals/0/Images/logo.png pourrait libérer 3 Ko (réduction de 15 %).
- La compression de http://himachal.com/portals/0/Skins/HimalayanHeliAdventures/Images/pLogo2.png pourrait libérer 2,9 Ko (réduction de 40 %).
- La compression de https://scontent-atl3-1.xx.fbcdn.net/v/t1.0-0/s370x247/11100221\_142214 8348089068\_7259836794730655336\_n.jpg?oh=7e24daaa119e9bbc83d0d76087535b33&oe =58B1D32D pourrait libérer 862 o (réduction de 11 %).
- La compression de https://external-atl3-1.xx.fbcdn.net/safe\_image.php?d=AQBt-NqHS5Z\_XB 9F&w=158&h=158&url=http%3A%2F%2Fi.ytimg.com%2Fvi%2FEz4tWHEeI9s%2Fhqdefault.j pg&cfs=1&upscale=1&hash=AQDUBDKbqz7HnRCR pourrait libérer 847 o (réduction de 15 %).
- La compression de http://himachal.com/Portals/0/Skins/HimalayanHeliAdventures/images/checkIcon.png pourrait libérer 755 o (réduction de 58 %).
- La compression de https://scontent-atl3-1.xx.fbcdn.net/v/t1.0-1/c147.0.346.346/s50x50/111 59489\_1426955497608353\_862182352895208073\_n.jpg?oh=f43be59b3dda2502c4d326af6 69cd595&oe=58F27B7C pourrait libérer 534 o (réduction de 34 %).

## **4 règles approuvées**

### **Éviter les redirections sur la page de destination**

Votre page ne contient pas de redirection. En savoir plus sur la [suppression des redirections sur la](http://www.sitedesk.net/redirect.php?url=https%3A%2F%2Fdevelopers.google.com%2Fspeed%2Fdocs%2Finsights%2FAvoidRedirects) [page de destination.](http://www.sitedesk.net/redirect.php?url=https%3A%2F%2Fdevelopers.google.com%2Fspeed%2Fdocs%2Finsights%2FAvoidRedirects)

### **Autoriser la compression**

Vous avez activé la compression. En savoir plus sur l'[activation de la compression](http://www.sitedesk.net/redirect.php?url=https%3A%2F%2Fdevelopers.google.com%2Fspeed%2Fdocs%2Finsights%2FEnableCompression).

### **Réduire le temps de réponse du serveur**

Votre serveur a répondu rapidement. En savoir plus sur l'[optimisation du temps de réponse du](http://www.sitedesk.net/redirect.php?url=https%3A%2F%2Fdevelopers.google.com%2Fspeed%2Fdocs%2Finsights%2FServer) [serveur.](http://www.sitedesk.net/redirect.php?url=https%3A%2F%2Fdevelopers.google.com%2Fspeed%2Fdocs%2Finsights%2FServer)

## **Afficher en priorité le contenu visible**

Le contenu situé au-dessus de la ligne de flottaison doit s'afficher en priorité. En savoir plus sur l'[affichage du contenu prioritaire.](http://www.sitedesk.net/redirect.php?url=https%3A%2F%2Fdevelopers.google.com%2Fspeed%2Fdocs%2Finsights%2FPrioritizeVisibleContent)

# **93 / 100** Expérience utilisateur

 **À corriger éventuellement :** 

### **Adapter la taille du contenu à la fenêtre d'affichage**

Le contenu de la page est trop large pour la fenêtre d'affichage, ce qui oblige l'internaute à faire défiler la page horizontalement. [Adaptez la taille du contenu à la fenêtre d'affichage](http://www.sitedesk.net/redirect.php?url=https%3A%2F%2Fdevelopers.google.com%2Fspeed%2Fdocs%2Finsights%2FSizeContentToViewport) afin de proposer une meilleure expérience utilisateur.

La largeur du contenu de la page est de 1 059 pixels CSS, mais la largeur de la fenêtre d'affichage n'est que de 411 pixels CSS. Les éléments suivants ne s'affichent pas dans la fenêtre d'affichage :

- L'élément <span class="brand hidden-desktop"></span> ne s'affiche pas dans la fenêtre d'affichage.
- L'élément <a href="/About/Lodging">Comfortable lodging</a> ne s'affiche pas dans la fenêtre d'affichage.
- L'élément <img src="/portals/0/Ski…e-dnn-logo.jpg"> ne s'affiche pas dans la fenêtre d'affichage.

## **Dimensionner les éléments tactiles de manière appropriée**

Il est possible que certains des liens et des boutons présents sur votre page soient trop petits pour qu'un utilisateur puisse appuyer dessus sur un écran tactile. [Augmentez la taille de ces éléments](http://www.sitedesk.net/redirect.php?url=https%3A%2F%2Fdevelopers.google.com%2Fspeed%2Fdocs%2Finsights%2FSizeTapTargetsAppropriately) [tactiles](http://www.sitedesk.net/redirect.php?url=https%3A%2F%2Fdevelopers.google.com%2Fspeed%2Fdocs%2Finsights%2FSizeTapTargetsAppropriately) afin de proposer une meilleure expérience utilisateur.

Les éléments tactiles suivants sont proches d'autres éléments tactiles et il peut être nécessaire de les espacer davantage.

L'élément tactile <li class="dropdown">Safety…Medical Risks</li>, ainsi que 2 autres sont

trop proches d'autres éléments tactiles final.

- L'élément tactile <a href="#">Safety</a>, ainsi que 3 autres sont trop proches d'autres éléments tactiles final.
- L'élément tactile <a href="/operation-for-24-years">In operation for 24 years</a>, ainsi que 15 autres sont trop proches d'autres éléments tactiles.
- L'élément tactile <a href="https://m.face…imachal.com%2F" class="\_5pcq">18 February</a> est près de 1 autres éléments tactiles.
- L'élément tactile <a href="#">Contact</a>, ainsi que 1 autres sont trop proches d'autres éléments tactiles.
- L'élément tactile <a href="http://www.ace-dnn.com/"></a> est près de 1 autres éléments tactiles.

## **3 règles approuvées**

### **Éviter les plug-ins**

Il semble que votre page n'utilise pas de plug-ins qui pourraient empêcher des plates-formes d'exploiter son contenu. [Pourquoi faut-il éviter les plug-ins ?](http://www.sitedesk.net/redirect.php?url=https%3A%2F%2Fdevelopers.google.com%2Fspeed%2Fdocs%2Finsights%2FAvoidPlugins)

## **Configurer la fenêtre d'affichage**

Votre page spécifie une fenêtre d'affichage qui correspond aux différentes dimensions des appareils, ce qui lui permet de s'afficher correctement sur tous les appareils. En savoir plus sur la [configuration des fenêtres d'affichage](http://www.sitedesk.net/redirect.php?url=https%3A%2F%2Fdevelopers.google.com%2Fspeed%2Fdocs%2Finsights%2FConfigureViewport).

### **Utiliser des tailles de police lisibles**

Le texte de votre page est lisible. En savoir plus sur l'[utilisation de tailles de police lisibles.](http://www.sitedesk.net/redirect.php?url=https%3A%2F%2Fdevelopers.google.com%2Fspeed%2Fdocs%2Finsights%2FUseLegibleFontSizes)

**Ordinateur**

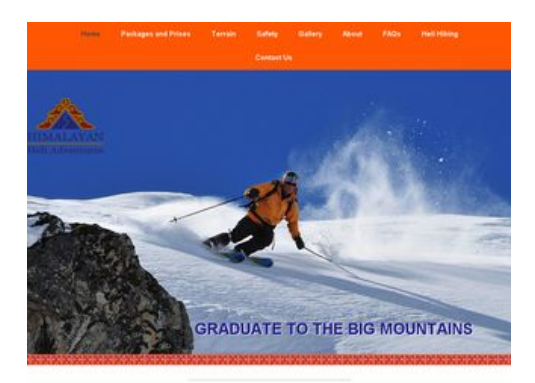

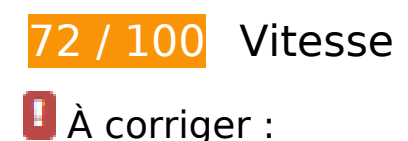

**Éliminer les codes JavaScript et CSS qui bloquent l'affichage du contenu au-dessus de la ligne de flottaison**

Votre page contient 11 ressources de script et 6 ressources CSS qui bloquent l'affichage de votre page, et donc le retardent.

Aucune partie du contenu situé au-dessus de la ligne de flottaison sur votre page n'a pu être affichée avant que le chargement des ressources suivantes n'ait été terminé. Essayez de différer le chargement des ressources qui bloquent votre page, de les charger de manière asynchrone, ou d'intégrer les parties essentielles de ces ressources directement dans le code HTML.

[Supprimez les ressources JavaScript qui bloquent l'affichage](http://www.sitedesk.net/redirect.php?url=https%3A%2F%2Fdevelopers.google.com%2Fspeed%2Fdocs%2Finsights%2FBlockingJS) :

- http://himachal.com/Resources/libraries/jQuery/01\_09\_01/jquery.js?cdv=25
- http://himachal.com/Resources/libraries/jQuery-Migrate/01\_02\_01/jquery-migrate.js?cdv=25
- http://himachal.com/Resources/libraries/jQuery-UI/01\_10\_03/jquery-ui.js?cdv=25
- http://himachal.com/WebResource.axd?d=I2bUiwjDr8QKiJghC1s7w8wOVeT\_7LrTolUBFY8QK5 ynnrN9x1zP3BFlyS\_DBhkZiLenftadX\_MFJmLa0&t=636060137960000000
- http://himachal.com/Telerik.Web.UI.WebResource.axd? TSM\_HiddenField\_=ScriptManager\_T SM&compress=1&\_TSM\_CombinedScripts\_=%3b%3bSystem.Web.Extensions%2c+Version% 3d4.0.0.0%2c+Culture%3dneutral%2c+PublicKeyToken%3d31bf3856ad364e35%3aen-US%3a9775081d-3cde-400d-a4e8-b9cd8cdf4a51%3aea597d4b%3ab25378d2
- http://himachal.com/js/dnn.modalpopup.js?cdv=25
- http://himachal.com/js/dnncore.js?cdv=25
- http://himachal.com/Portals/0/Skins/HimalayanHeliAdventures/bootstrap/js/bootstrap.min.js?  $cdv=25$

- http://himachal.com/Portals/0/Skins/HimalayanHeliAdventures/js/scripts.js?cdv=25
- http://himachal.com/Portals/0/Skins/HimalayanHeliAdventures/js/doubletaptogo.min.js?cdv= 25
- http://himachal.com/DesktopModules/SlideShow/jquery.carouFredSel-6.2.1-packed.js

[Optimisez l'affichage des styles CSS](http://www.sitedesk.net/redirect.php?url=https%3A%2F%2Fdevelopers.google.com%2Fspeed%2Fdocs%2Finsights%2FOptimizeCSSDelivery) pour les URL suivantes :

- http://himachal.com/Portals/ default/default.css?cdv=25
- http://himachal.com/Portals/0/Skins/HimalayanHeliAdventures/skin.css?cdv=25
- http://himachal.com/Portals/0/Skins/HimalayanHeliAdventures/bootstrap/css/bootstrap.min.c ss
- http://himachal.com/Portals/0/portal.css?cdv=25
- http://himachal.com/Portals/0/home.css?cdv=25
- http://himachal.com/DesktopModules/SlideShow/slideshow.css

# **À corriger éventuellement :**

## **Exploiter la mise en cache du navigateur**

Si vous définissez une date d'expiration ou une durée de validité maximale pour les ressources statiques dans les en-têtes HTTP, vous indiquez au navigateur d'aller chercher les ressources déjà téléchargées sur le disque local plutôt que sur le réseau.

[Exploitez la mise en cache du navigateur](http://www.sitedesk.net/redirect.php?url=https%3A%2F%2Fdevelopers.google.com%2Fspeed%2Fdocs%2Finsights%2FLeverageBrowserCaching) pour les ressources suivantes pouvant être mises en cache :

- http://himachal.com/BannerImages/Hone-banner1.jpg (délai d'expiration non spécifié)
- http://himachal.com/BannerImages/Hone-banner2\_m.jpg (délai d'expiration non spécifié)
- http://himachal.com/BannerImages/Hone-banner3.jpg (délai d'expiration non spécifié)
- http://himachal.com/BannerImages/Hone-banner4.jpg (délai d'expiration non spécifié)
- http://himachal.com/BannerImages/Hone-banner5.jpg (délai d'expiration non spécifié)
- http://himachal.com/BannerImages/Hone-banner6.jpg (délai d'expiration non spécifié)

- http://himachal.com/DesktopModules/SlideShow/jquery.carouFredSel-6.2.1-packed.js (délai d'expiration non spécifié)
- http://himachal.com/DesktopModules/SlideShow/slideshow.css (délai d'expiration non spécifié)
- http://himachal.com/Portals/0/Images/logo.png (délai d'expiration non spécifié)
- http://himachal.com/Portals/0/Skins/HimalayanHeliAdventures/bootstrap/css/bootstrap.min.c ss (délai d'expiration non spécifié)
- http://himachal.com/Portals/0/Skins/HimalayanHeliAdventures/bootstrap/img/glyphiconshalflings-white.png (délai d'expiration non spécifié)
- http://himachal.com/Portals/0/Skins/HimalayanHeliAdventures/images/checkIcon.png (délai d'expiration non spécifié)
- http://himachal.com/Portals/0/Skins/HimalayanHeliAdventures/images/lineBg1.jpg (délai d'expiration non spécifié)
- http://himachal.com/Portals/0/Skins/HimalayanHeliAdventures/images/socialIcons.png (délai d'expiration non spécifié)
- http://himachal.com/Resources/Shared/scripts/initWidgets.js (délai d'expiration non spécifié)
- http://himachal.com/portals/0/Skins/HimalayanHeliAdventures/Images/ace-dnn-logo.jpg (délai d'expiration non spécifié)
- http://himachal.com/portals/0/Skins/HimalayanHeliAdventures/Images/pLogo1.png (délai d'expiration non spécifié)
- http://himachal.com/portals/0/Skins/HimalayanHeliAdventures/Images/pLogo2.png (délai d'expiration non spécifié)
- http://connect.facebook.net/en\_GB/sdk.js (20 minutes)
- https://external-atl3-1.xx.fbcdn.net/safe\_image.php?d=AQBt-NqHS5Z\_XB9F&w=158&h=158 &url=http%3A%2F%2Fi.ytimg.com%2Fvi%2FEz4tWHEeI9s%2Fhqdefault.jpg&cfs=1&upscale =1&hash=AQDUBDKbqz7HnRCR (2 heures)

### **Réduire la taille des ressources CSS**

En compressant votre code CSS, vous pouvez libérer de nombreux octets de données et réduire les délais de téléchargement et d'analyse.

[Réduisez la taille des ressources CSS](http://www.sitedesk.net/redirect.php?url=https%3A%2F%2Fdevelopers.google.com%2Fspeed%2Fdocs%2Finsights%2FMinifyResources) suivantes afin de gagner 9,7 Ko (réduction de 33 %).

- Une réduction de la taille de http://himachal.com/Portals/ default/default.css?cdv=25 pourrait libérer 4,6 Ko (réduction de 30 %) après compression.
- Une réduction de la taille de http://himachal.com/Portals/0/Skins/HimalayanHeliAdventures/skin.css?cdv=25 pourrait libérer 4,2 Ko (réduction de 34 %) après compression.
- Une réduction de la taille de http://himachal.com/Portals/0/portal.css?cdv=25 pourrait libérer 858 o (réduction de 66 %) après compression.

## **Réduire la taille des ressources HTML**

En compressant votre code HTML (y compris le code JavaScript et CSS intégré), vous pouvez libérer de nombreux octets de données et réduire les délais de téléchargement et d'analyse.

[Réduisez la taille des ressources HTML](http://www.sitedesk.net/redirect.php?url=https%3A%2F%2Fdevelopers.google.com%2Fspeed%2Fdocs%2Finsights%2FMinifyResources) suivantes afin de gagner 735 o (réduction de 13 %).

Une réduction de la taille de http://himachal.com/ pourrait libérer 735 o (réduction de 13 %) après compression.

## **Réduire la taille des ressources JavaScript**

En compressant votre code JavaScript, vous pouvez libérer de nombreux octets de données et réduire les délais de téléchargement, d'analyse et d'exécution.

[Réduisez la taille des ressources JavaScript](http://www.sitedesk.net/redirect.php?url=https%3A%2F%2Fdevelopers.google.com%2Fspeed%2Fdocs%2Finsights%2FMinifyResources) suivantes afin de gagner 82,5 Ko (réduction de 42 %).

- Une réduction de la taille de http://himachal.com/Resources/libraries/jQuery/01\_09\_01/jquery.js?cdv=25 pourrait libérer 38,5 Ko (réduction de 49 %) après compression.
- Une réduction de la taille de http://himachal.com/Resources/libraries/jQuery-UI/01\_10\_03/jquery-ui.js?cdv=25 pourrait libérer 38,2 Ko (réduction de 37 %) après compression.
- Une réduction de la taille de http://himachal.com/Resources/libraries/jQuery-Migrate/01\_02\_01/jquery-migrate.js?cdv=25 pourrait libérer 2,3 Ko (réduction de 40 %) après compression.
- Une réduction de la taille de http://himachal.com/Resources/Shared/scripts/widgets.js? =1480742773942 pourrait libérer 1,6 Ko (réduction de 53 %) après compression.
- Une réduction de la taille de http://himachal.com/Resources/Shared/scripts/DotNetNukeAjaxShared.js?\_=1480742773941 pourrait libérer 1,3 Ko (réduction de 48 %) après compression.
- Une réduction de la taille de http://himachal.com/WebResource.axd?d=I2bUiwjDr8QKiJghC1s 7w8wOVeT\_7LrTolUBFY8QK5ynnrN9x1zP3BFlyS\_DBhkZiLenftadX\_MFJmLa0&t=63606013796 0000000 pourrait libérer 619 o (réduction de 14 %) après compression.

## **Optimiser les images**

En choisissant un format approprié pour vos images et en les compressant, vous pouvez libérer de nombreux octets de données.

[Optimisez les images suivantes](http://www.sitedesk.net/redirect.php?url=https%3A%2F%2Fdevelopers.google.com%2Fspeed%2Fdocs%2Finsights%2FOptimizeImages) afin de réduire leur taille de 76,8 Ko (réduction de 16 %).

- La compression de http://himachal.com/BannerImages/Hone-banner6.jpg pourrait libérer 47,5 Ko (réduction de 11 %).
- La compression de http://himachal.com/portals/0/Skins/HimalayanHeliAdventures/Images/ace-dnn-logo.jpg pourrait libérer 9,4 Ko (réduction de 86 %).
- La compression de http://himachal.com/Portals/0/Skins/HimalayanHeliAdventures/images/lineBg1.jpg pourrait libérer 7,9 Ko (réduction de 91 %).
- La compression de http://himachal.com/portals/0/Skins/HimalayanHeliAdventures/Images/pLogo1.png pourrait libérer 3,1 Ko (réduction de 43 %).
- La compression de http://himachal.com/Portals/0/Images/logo.png pourrait libérer 3 Ko (réduction de 15 %).
- La compression de http://himachal.com/portals/0/Skins/HimalayanHeliAdventures/Images/pLogo2.png pourrait libérer 2,9 Ko (réduction de 40 %).
- La compression de https://scontent-atl3-1.xx.fbcdn.net/v/t1.0-0/s320x320/11100221\_142214 8348089068\_7259836794730655336\_n.jpg?oh=c24e4f3aabc81e7dc2b6b023cd6049ae&oe =58FC3F91 pourrait libérer 896 o (réduction de 15 %).
- La compression de https://external-atl3-1.xx.fbcdn.net/safe\_image.php?d=AQBt-NgHS5Z\_XB 9F&w=158&h=158&url=http%3A%2F%2Fi.ytimg.com%2Fvi%2FEz4tWHEeI9s%2Fhqdefault.j pg&cfs=1&upscale=1&hash=AQDUBDKbqz7HnRCR pourrait libérer 847 o (réduction de

15 %).

- La compression de http://himachal.com/Portals/0/Skins/HimalayanHeliAdventures/images/checkIcon.png pourrait libérer 755 o (réduction de 58 %).
- La compression de https://scontent-atl3-1.xx.fbcdn.net/v/t1.0-1/c147.0.346.346/s50x50/111 59489\_1426955497608353\_862182352895208073\_n.jpg?oh=f43be59b3dda2502c4d326af6 69cd595&oe=58F27B7C pourrait libérer 534 o (réduction de 34 %).

## **4 règles approuvées**

### **Éviter les redirections sur la page de destination**

Votre page ne contient pas de redirection. En savoir plus sur la [suppression des redirections sur la](http://www.sitedesk.net/redirect.php?url=https%3A%2F%2Fdevelopers.google.com%2Fspeed%2Fdocs%2Finsights%2FAvoidRedirects) [page de destination.](http://www.sitedesk.net/redirect.php?url=https%3A%2F%2Fdevelopers.google.com%2Fspeed%2Fdocs%2Finsights%2FAvoidRedirects)

### **Autoriser la compression**

Vous avez activé la compression. En savoir plus sur l'[activation de la compression](http://www.sitedesk.net/redirect.php?url=https%3A%2F%2Fdevelopers.google.com%2Fspeed%2Fdocs%2Finsights%2FEnableCompression).

## **Réduire le temps de réponse du serveur**

Votre serveur a répondu rapidement. En savoir plus sur l'[optimisation du temps de réponse du](http://www.sitedesk.net/redirect.php?url=https%3A%2F%2Fdevelopers.google.com%2Fspeed%2Fdocs%2Finsights%2FServer) [serveur.](http://www.sitedesk.net/redirect.php?url=https%3A%2F%2Fdevelopers.google.com%2Fspeed%2Fdocs%2Finsights%2FServer)

### **Afficher en priorité le contenu visible**

Le contenu situé au-dessus de la ligne de flottaison doit s'afficher en priorité. En savoir plus sur l'[affichage du contenu prioritaire.](http://www.sitedesk.net/redirect.php?url=https%3A%2F%2Fdevelopers.google.com%2Fspeed%2Fdocs%2Finsights%2FPrioritizeVisibleContent)